## **Stacks and Queues**

- **1.** What is the order of growth of your RingBuffer enqueue() and dequeue()? **CONSTANT**
- **2.** What is the order of growth of push() and pop() operations in the array implementation of Stack? **CONSTANT**
- **3.** What is the main benefit of using a linked list implementation for stacks and queues? **Size not fixed**
- **4.** Suppose that a client performs an intermixed sequence of (stack) push and pop operations. The push operations put the integers 0 through 9 in order on to the stack; You can pop the top of the stack off at any time. Which of the following sequence(s) of pops could occur?
	- a. 4 3 2 1 0 9 8 7 6 5
	- b. 4 6 8 7 5 3 2 9 **0** 1
	- c. 2 5 6 7 4 8 9 3 1 0
	- d. 4 3 2 1 0 5 6 7 8 9
	- e. 1 2 3 4 5 6 9 8 7 0
	- f. 0 4 6 5 3 8 **1** 7 2 9
	- g. 1 4 7 9 8 6 5 3 **0** 2
	- h. 0 1 2 3 4 5 6 7 8 9
- **5.** Suppose that you use a queue to perform a sequence of enqueue and dequeue operations. The enqueue operations put the numbers 0 through 9 into the queue, in order. You can dequeue at any time. Which of the following sequence(s) of dequeues could occur?
	- a. 4 3 2 1 0 9 8 7 6 5
	- b. 4 6 8 7 5 3 2 9 0 1
	- c. 2 5 6 7 4 8 9 3 1 0
	- d. 4 3 2 1 0 5 6 7 8 9
	- e. 1 2 3 4 5 6 9 8 7 0
	- f. 0 4 6 5 3 8 1 7 2 9
	- g. 1 4 7 9 8 6 5 3 0 2
	- **h. 0 1 2 3 4 5 6 7 8 9**

1. Match the description to the Java code snippet

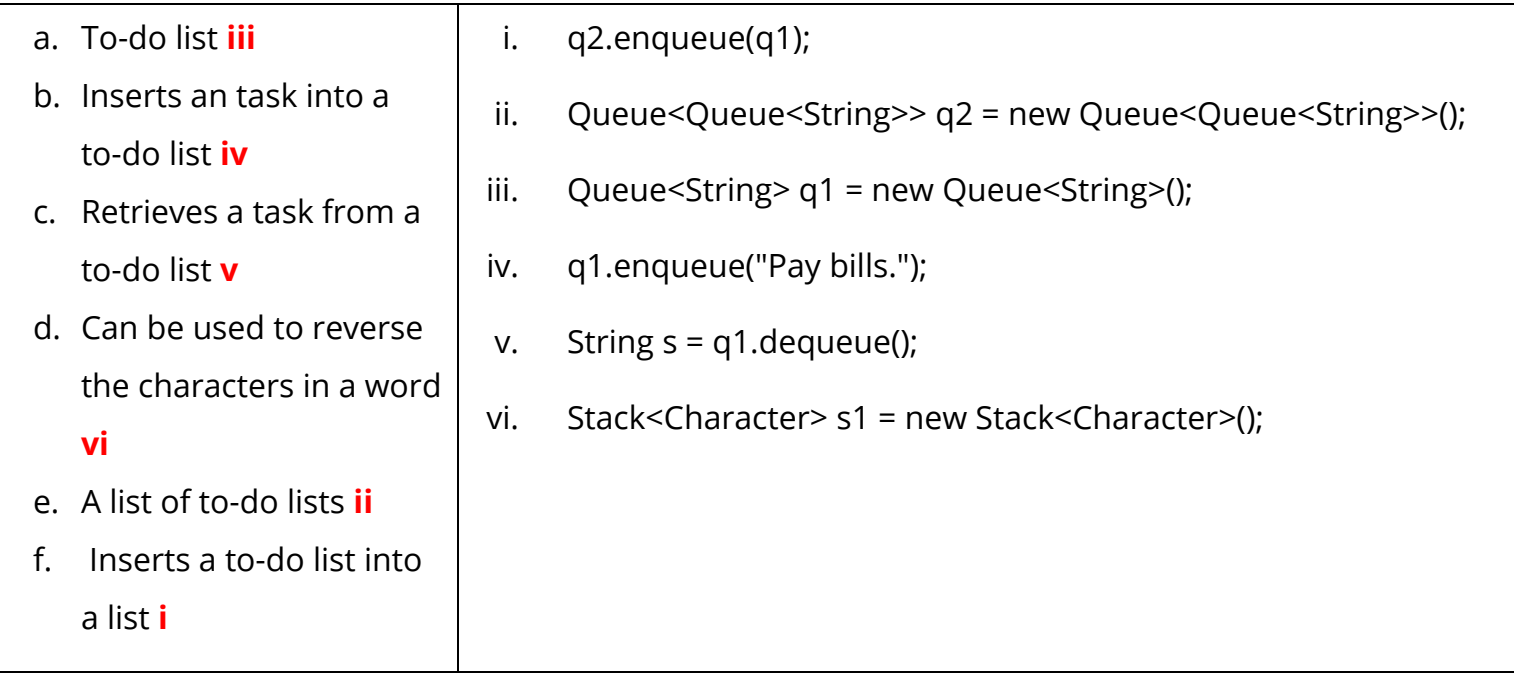

2. Identify which code snippets are examples auto-boxing or auto-unboxing:

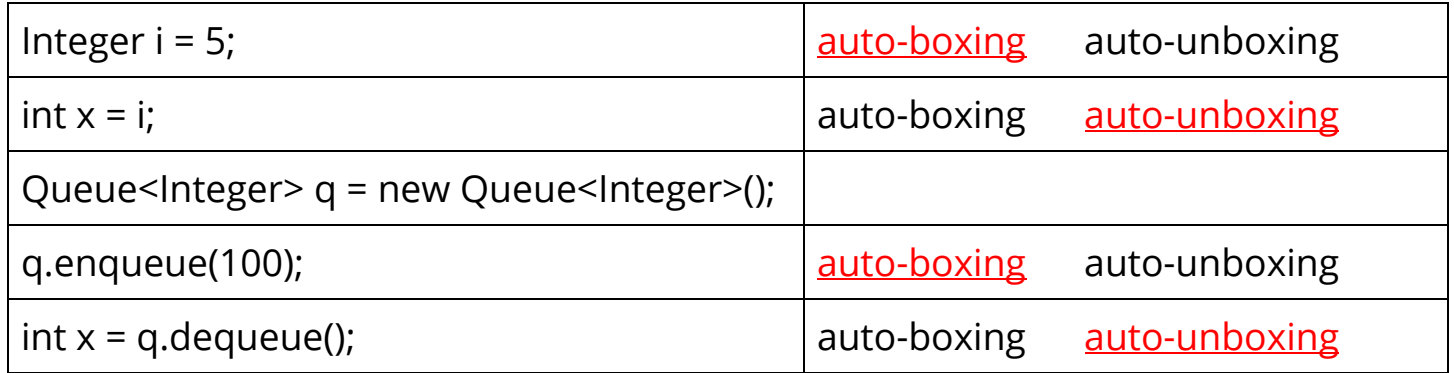

- 3. What's wrong with each of these lines of code?
	- a. Stack<String> s1 = new Stack<String>**()**;
	- b. Stack<Stack<**Integer**>> s2;
	- c. Queue<**int**[]> q;